# **qual o melhor aplicativo para apostas esportivas**

- 1. qual o melhor aplicativo para apostas esportivas
- 2. qual o melhor aplicativo para apostas esportivas :link app betano
- 3. qual o melhor aplicativo para apostas esportivas :sport recife x guarani

### **qual o melhor aplicativo para apostas esportivas**

#### Resumo:

**qual o melhor aplicativo para apostas esportivas : Bem-vindo ao estádio das apostas em mka.arq.br! Inscreva-se agora e ganhe um bônus para apostar nos seus jogos favoritos!**  contente:

### **qual o melhor aplicativo para apostas esportivas**

No mundo dos jogos e apostas online, é comum a necessidade de realizar o download de arquivos APK, especialmente quando se deseja acompanhar eventos esportivos e fazer **aposta esportiva** em qual o melhor aplicativo para apostas esportivas dispositivos Android. Neste artigo, mostraremos como instalar esses arquivos em qual o melhor aplicativo para apostas esportivas seu celular ou tablet.

## **Passo 1: Configurações Para Instalação de Apps Desconhecidos**

- 1. Abra o menu de Configurações do dispositivo Android.
- 2. Clique em qual o melhor aplicativo para apostas esportivas "Apps & Notificações" ou "Aplicativos e Notificações".
- 3. Se você tiver a opção "Avançado" ou três pontos no canto superior direito, acesse-o.
- 4. Selecione "Opções de Acesso Especial" / "Acesso Especial a Aplicativos".
- 5. Procure e selecione "Instalar Aplicativos Desconhecidos".

## **Passo 2: Habilitando Instalação de Fontes Desconhecidas**

Agora, você deverá encontrar a origem (app, navegador ou gerenciador de arquivos) a partir da qual deseja instalar o arquivo APK. Habilite-a para permitir a instalação de aplicativos desconhecidos e continue com exclusão de dúvidas isto aumenta suas chances de **apostas bemsucedidas**.

Por exemplo, se você quiser usar o Google Chrome para fazer o download, siga esses passos:

- 1. Entre nas **configurações** desse navegador.
- 2. Navegue até "Permissões Do Site" e então clique em qual o melhor aplicativo para apostas esportivas "Instalar Desconhecido".
- 3. Ative "Permitir Aplicativos para Baixar Desde Outras Fontes".

## **Passo 3: Baixando e Instalando o Arquivo APK**

- 1. Vá para o site confiável on-line e faça o download do arquivo APK.
- 2. Localize o arquivo no gerenciador de arquivos e toque para iniciar a instalação manual.
- 3. Siga as instruções no ecrã para completar a instalação.
- 4. Após a instalação, lembre-se desativar a opção "Origens Desconhecidas", a menos que planeje continuar baixando e instalando APKs de fontes diferentes.

## **Passo 4: Proteja Seu Dispositivo**

Certifique-se de instalar e executar um **antivírus** confiável e atualizado para garantir a segurança do seu dispositivo e proteção contra apps desnecessárias ou software mal-intencionado.

## **Sua Próxima Aposta Esportiva Através do APK**

Com esses passos, estará listo(a) para divirtir-se em qual o melhor aplicativo para apostas esportivas seu próprio dispositivo enquanto permanece atento às tendências esportivas com **apostas esportivas.** Instalando apenas arquivos APK de fornecedores confiáveis, você garante uma otimização ainda maior para seu dispostivo.

No passado, o PRP foi proibido inteiramente pela Agência Mundial Antidoping. e e está fora dos limites se a injeção for direcionada em qual o melhor aplicativo para apostas esportivas um músculo (em vez de uma

rticulação ou tendão). Mas A partir De 1de janeiro tambéma procedimento será totalmente legal E extremamente popular entre os melhores atletas! O Corpo Governante Uma agência nti- dopagem mundial(Wadars/ grecohairreStoration : blog".o -governing– no mundo da eino), nos dá Um contexto importante aqui: Nas apostam esportiva - na vigília é como sportmbook ganha dinheiro. Os sites de aposta, desportiva a precisam obter lucro e o eles trabalham uma pequena vantagem em qual o melhor aplicativo para apostas esportivas cada sua! O que é o Vig nas

dadeS? - Forbes forbees : vota as ; guia ):

## **qual o melhor aplicativo para apostas esportivas :link app betano**

Bônus de Aposta Esportiva: O que é? -----–/.

Bônus de apostas esportiva, são incentivoes financeiros concedidom aos jogadores pelas casasdeposta a online. Esses bônus geralmente São fornecidodos em qual o melhor aplicativo para apostas esportivas dois formatos: dinheiro real ou créditos para compra as grátis; A quantia pode variar De acordo com cada casa e probabilidadeS é Pode ser limitada por um determinado esporte / evento!

Tipos de Bônus em qual o melhor aplicativo para apostas esportivas Aposta Esportiva -----–/.

Antes de se aventurar em qual o melhor aplicativo para apostas esportivas apostas relacionadas à Copa do Mundo, é essencial entender como funciona o mercado de apostas esportivas. Existem diferentes tipos de apostas, tais como apostas simples, combinadas e de sistema. Além disso, é importante estar ciente das cotações, ou seja, das probabilidades de cada resultado

acontecer.

As casas de apostas oferecem diferentes opções de apostas para a Copa do Mundo, desde a classificação final de cada time até a artilharia do torneio. Além disso, é possível apostar em qual o melhor aplicativo para apostas esportivas partidas individuais, incluindo resultado final, número de gols, escanteios, cartões e outros acontecimentos do jogo.

É importante lembrar que as apostas esportivas devem ser uma atividade recreativa e nunca devem ser consideradas uma fonte de renda. Além disso, é fundamental apenas apostar o dinheiro que se está disposto a perder e nunca se deve exagerar.

Em resumo, as apostas esportivas podem adicionar emoção à Copa do Mundo, mas é importante lembrar que o objetivo final deve ser o prazer de assistir ao futebol e torcer para seus times favoritos, sem se envolver em qual o melhor aplicativo para apostas esportivas comportamentos de jogo problemáticos.

### **qual o melhor aplicativo para apostas esportivas :sport recife x guarani**

## **DJI realizou teste de entrega no Monte Qomolangma do lado nepalês**

A empresa de drones DJI realizou um teste de entrega 3 no Monte Qomolangma (Everest), do lado nepalês, qual o melhor aplicativo para apostas esportivas 30 de abril de 2024. O teste teve como objetivo avaliar a 3 capacidade dos drones qual o melhor aplicativo para apostas esportivas operar qual o melhor aplicativo para apostas esportivas altitudes extremas e qual o melhor aplicativo para apostas esportivas condições climáticas adversas.

#### **Testes conduzidos com sucesso**

De acordo com a empresa, 3 os testes foram conduzidos com sucesso, demonstrando a capacidade dos drones qual o melhor aplicativo para apostas esportivas realizar entregas precisas e eficientes qual o melhor aplicativo para apostas esportivas altitudes elevadas. 3 Durante os testes, os drones sobrevoaram a Queda de Gelo Khumbu e o Acampamento Base no Monte Qomolangma, transportando cargas 3 leves.

### **Innovadora tecnologia de drones**

A DJI é uma empresa líder na produção de drones civis e é reconhecida por qual o melhor aplicativo para apostas esportivas inovação 3 tecnológica. A empresa tem como missão fornecer soluções tecnológicas avançadas para a indústria de drones, promovendo a eficiência e a 3 produtividade qual o melhor aplicativo para apostas esportivas diversos setores, como o agrícola, o de construção e o de logística.

### **Perspectivas futuras**

Com os resultados positivos dos testes 3 no Monte Qomolangma, a DJI pretende expandir ainda mais suas operações de entrega de drones qual o melhor aplicativo para apostas esportivas outras regiões remotas e 3 difíceis de acessar, promovendo a conectividade e o desenvolvimento qual o melhor aplicativo para apostas esportivas áreas isoladas.

### **Tabela de especificações do drone utilizado**

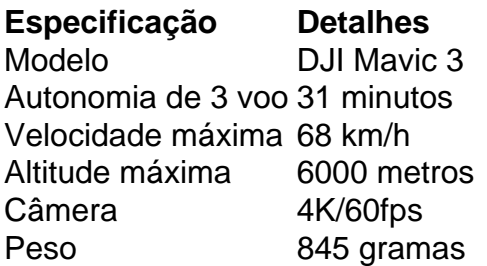

Author: mka.arq.br

Subject: qual o melhor aplicativo para apostas esportivas

Keywords: qual o melhor aplicativo para apostas esportivas

Update: 2024/7/7 9:30:09